## OTF Studio ver.24.02 の更新内容

## 【**AS** モード機能追加内容】

1.Configuration で材料を Active, Inactive, Passive, Exclusionary が指定でき、 また、その材料を表示する色も指定できるようになりました。

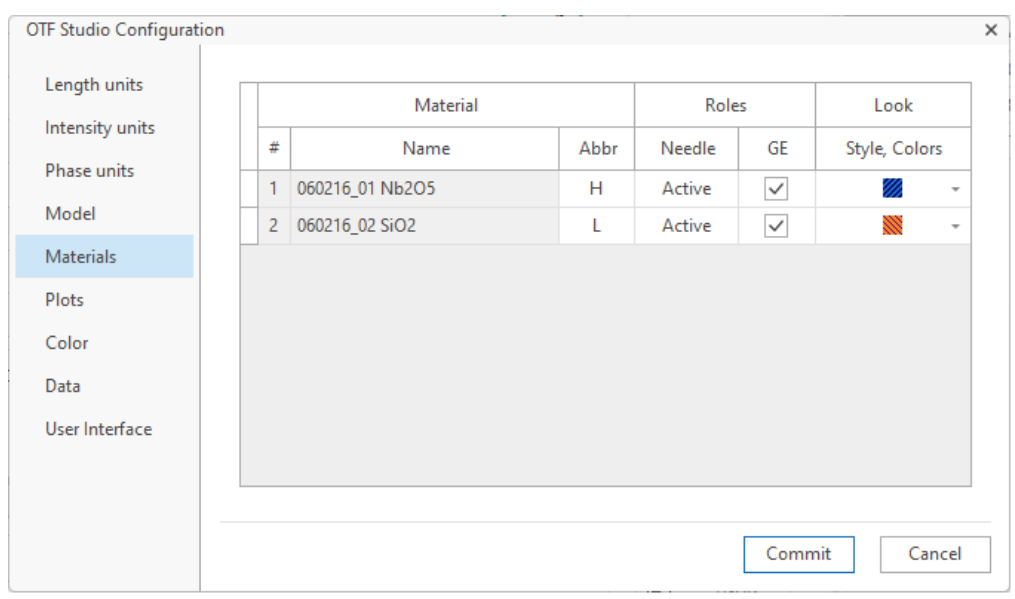

2. 上記のパネルを Environment パネルからも開くことができます。

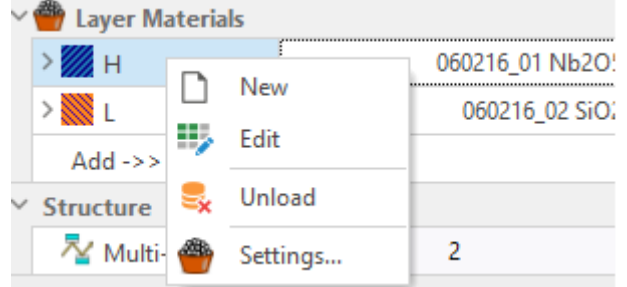

- 3.Multi-Coating モードを中心にかなり多くのバグを修正されました。
- 4.Environment パネルにメニューのアイコン表示が追加されました。

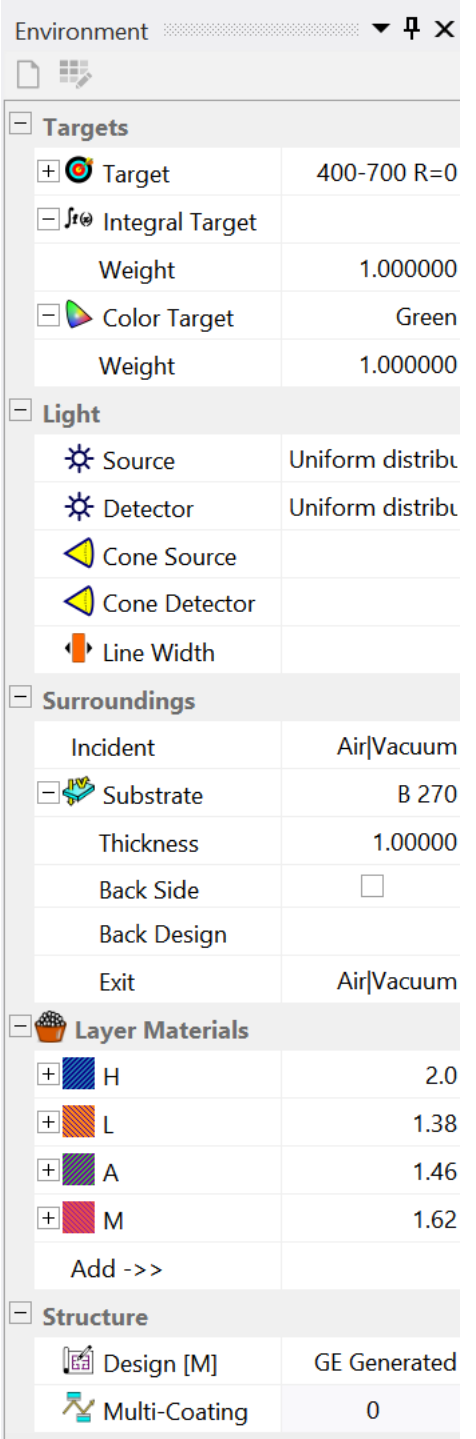